#### **ZARZĄDZENIE NR 108/13 PREZYDENTA MIASTA SZCZECIN z dnia 15 marca 2013 r.**

#### **w sprawie nieodpłatnego przekazania składników majątkowych Urzędu Miasta Szczecin na rzecz jednostek organizacyjnych Gminy Miasto Szczecin**

Na podstawie art.30 ust.2 pkt.3 ustawy z dnia 8 marca 1990 r. o samorządzie gminnym

(Dz. U. z 2001 r. Nr 142, poz.1591, Dz. U. z 2002 r. Nr 23, poz. 220 , Nr 62, poz. 558, Nr 113 poz. 984, Nr 153, poz. 1271, Nr 214, poz. 1806, Dz. U. z 2003 r. Nr 80, poz. 717, Nr 162, poz. 1568, Dz. U. z 2004 r. Nr 102, poz.1055, Nr 116, poz.1203, Dz. U. z 2005 r. Nr 172, poz.1441, Nr 175, poz. 1457, Dz. U. z 2006 r. Nr 17, poz.128, Nr 181, poz.1337, Dz. U. z 2007r. Nr 48, poz.327, Nr 138, poz. 974, Nr 173, poz. 1218, Dz. U. z 2008 r. Nr 180, poz.1111, Nr 223, poz. 1458, Dz. U. z 2009 r. Nr 52, poz.420, Nr 157, poz. 1241, Dz. U. z 2010 r. Nr 28, poz.142, Nr 28, poz.146, Nr 106, poz.675, Nr 40, poz.230, Dz. U. z 2011 r. Nr 21, poz.113, Nr 117, poz.679, Nr 134, poz.777, Nr 149, poz.887, Nr 217, poz. 1281, Dz. U. z 2012 r. poz. 567, Dz. U. z 2013 r. poz. 153), **zarządzam, co następuje:**

**§ 1.** Przekazuje się nieodpłatnie na rzecz jednostki organizacyjnej Gminy Miasto Szczecin pn. Zarząd Budynków i Lokali Komunalnych w Szczecinie, składniki majątkowe Urzędu Miasta Szczecin, wykazane w załączniku nr 1 do niniejszego zarządzenia.

**§ 2.** Przekazuje się nieodpłatnie na rzecz Szkoły Podstawowej Nr 5 w Szczecinie składniki majątkowe Urzędu Miasta Szczecin, wykazane w załączniku nr 2 do niniejszego zarządzenia.

**§ 3.** Przekazuje się nieodpłatnie na rzecz Gimnazjum Nr 2 w Szczecinie składniki majątkowe Urzędu Miasta Szczecin, wykazane w załączniku nr 3 do niniejszego zarządzenia.

**§ 4.** Przekazuje się nieodpłatnie na rzecz Gimnazjum Nr 27 w Szczecinie składniki majątkowe Urzędu Miasta Szczecin, wykazane w załączniku nr 4 do niniejszego zarządzenia.

**§ 5.** Przekazuje się nieodpłatnie na rzecz Ogólnokształcącej Szkoły Muzycznej I Stopnia w Szczecinie składniki majątkowe Urzędu Miasta Szczecin, wykazane w załączniku nr 5 do niniejszego zarządzenia.

**§ 6.** Przekazuje się nieodpłatnie na rzecz Liceum Ogólnokształcącego Nr 5 w Szczecinie składniki majątkowe Urzędu Miasta Szczecin wykazane w załączniku nr 6 do niniejszego zarządzenia.

**§ 7.** Przekazuje się nieodpłatnie na rzecz Gimnazjum Nr 18 w Szczecinie składniki majątkowe Urzędu Miasta Szczecin wykazany w załączniku nr 7 do niniejszego zarządzenia.

**§ 8.** Przekazuje się nieodpłatnie na rzecz Szkoły Podstawowej Nr 56 w Szczecinie składniki majątkowe Urzędu Miasta Szczecin wykazane w załączniku nr 8 do niniejszego zarządzenia.

**§ 9.** Przekazuje się nieodpłatnie na rzecz Filharmonii Szczecińskiej składniki majątkowe Urzędu Miasta Szczecin, wykazany w załączniku nr 9 do niniejszego zarządzenia.

**§ 10.** .Wykonanie Zarządzenia powierza się Dyrektorowi Wydziału Informatyki.

**§ 11.** Zarządzenie wchodzi w życie z dniem podpisania.

# Załącznik Nr 1 do Zarządzenia Nr 108/13 Prezydenta Miasta Szczecin z dnia 15 marca 2013 r.

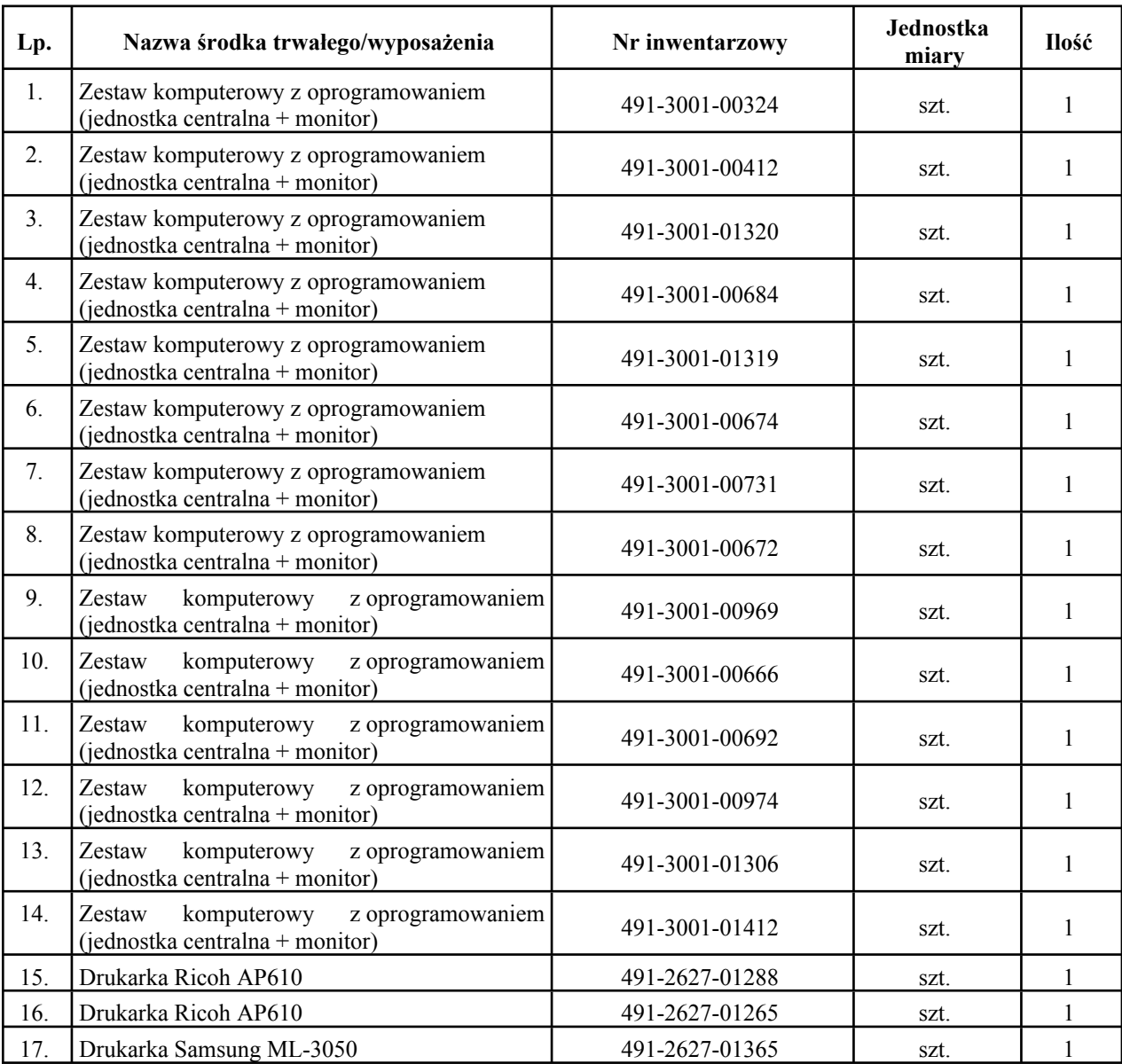

# Załącznik Nr 2 do Zarządzenia Nr 108/13 Prezydenta Miasta Szczecin z dnia 15 marca 2013 r.

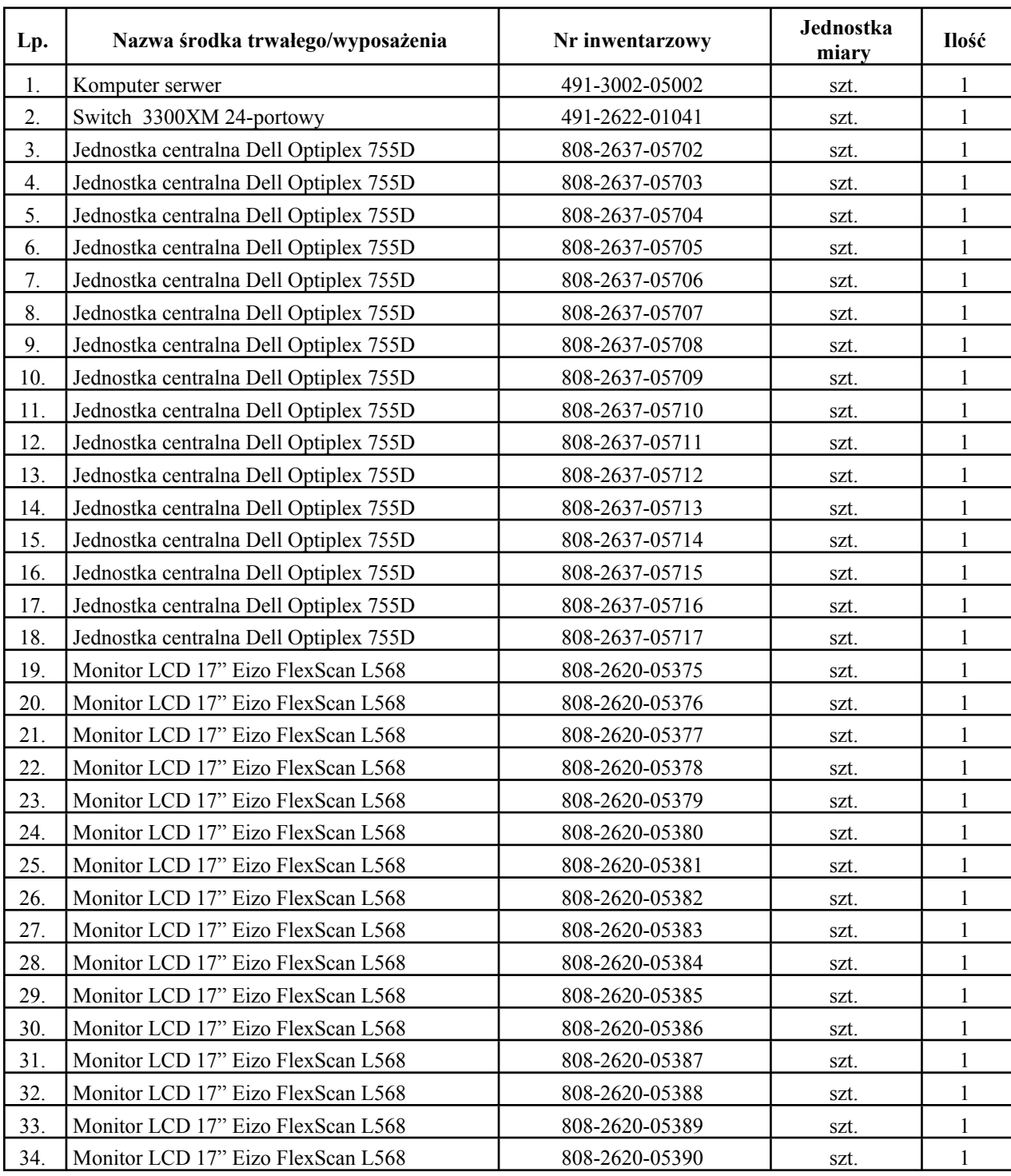

# Załącznik Nr 3 do Zarządzenia Nr 108/13 Prezydenta Miasta Szczecin z dnia 15 marca 2013 r.

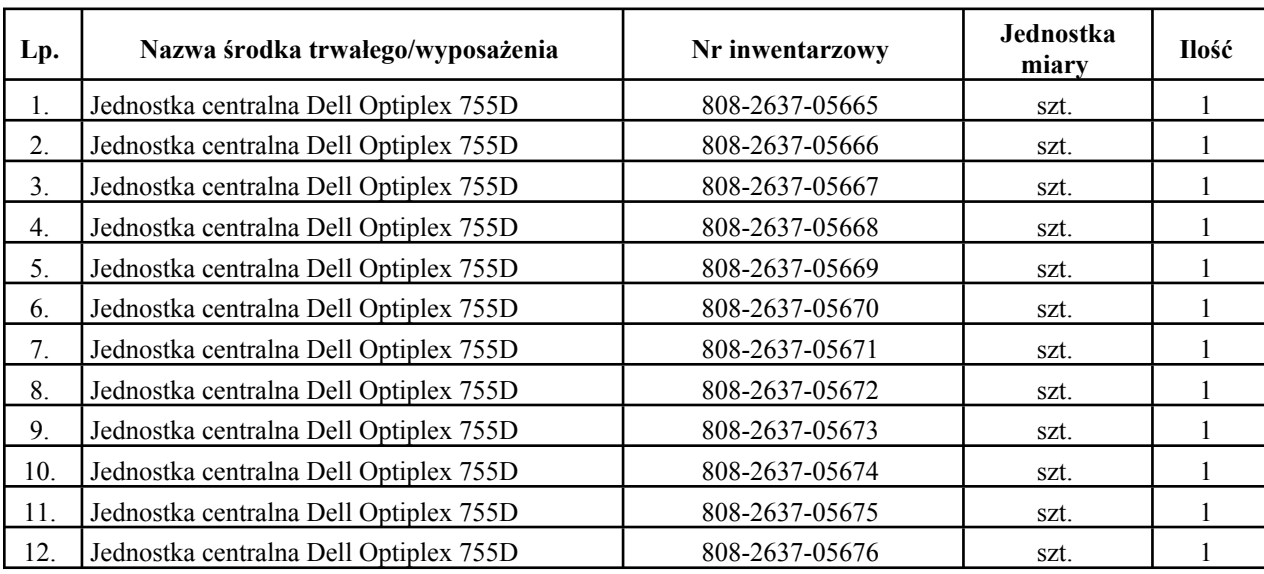

# Załącznik Nr 4 do Zarządzenia Nr 108/13 Prezydenta Miasta Szczecin z dnia 15 marca 2013 r.

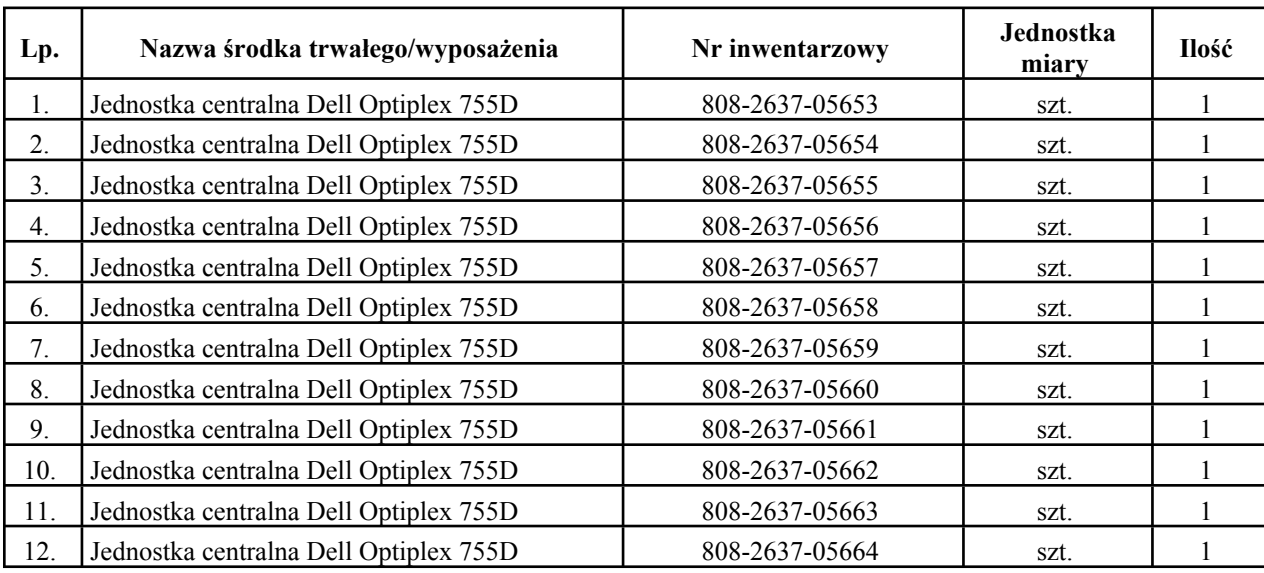

# Załącznik Nr 5 do Zarządzenia Nr 108/13 Prezydenta Miasta Szczecin z dnia 15 marca 2013 r.

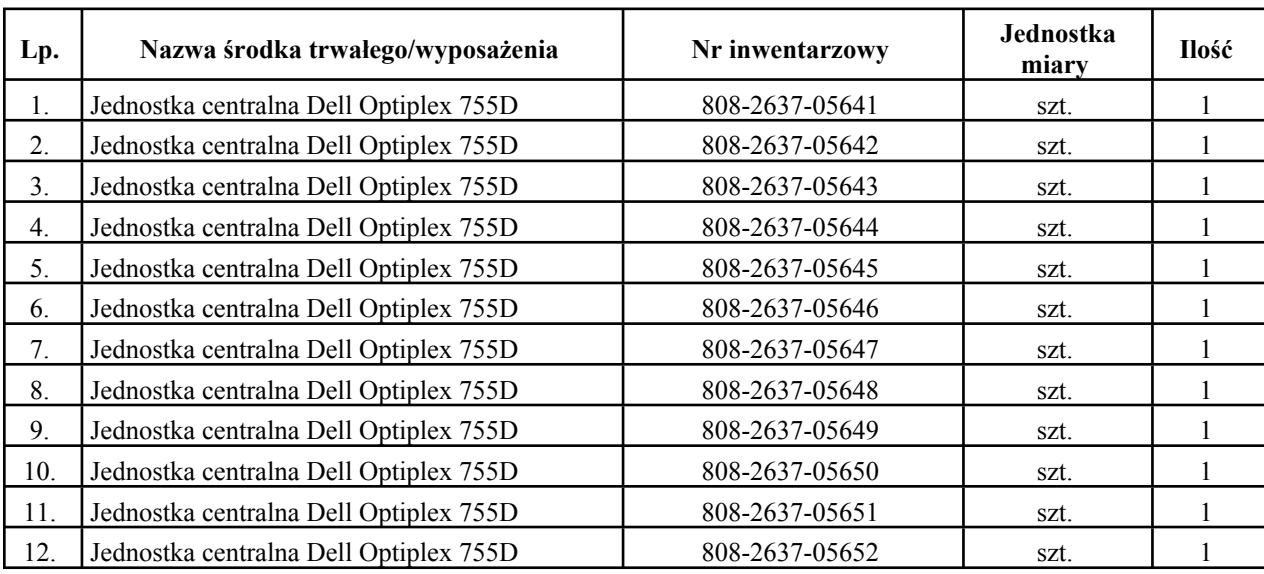

# Załącznik Nr 6 do Zarządzenia Nr 108/13 Prezydenta Miasta Szczecin z dnia 15 marca 2013 r.

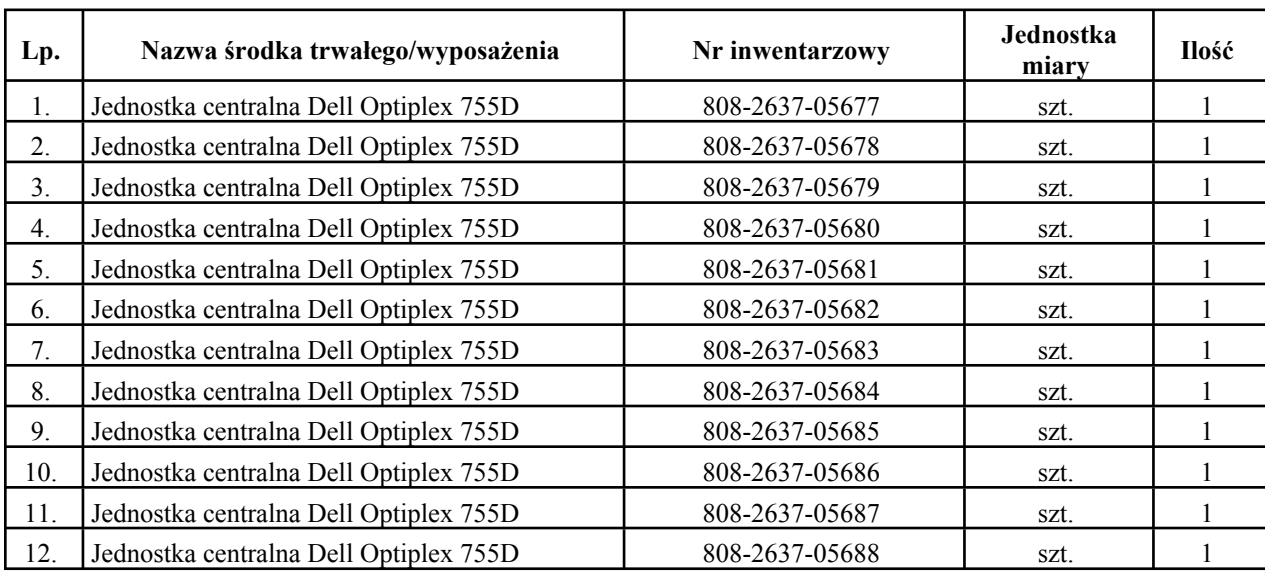

# Załącznik Nr 7 do Zarządzenia Nr 108/13 Prezydenta Miasta Szczecin z dnia 15 marca 2013 r.

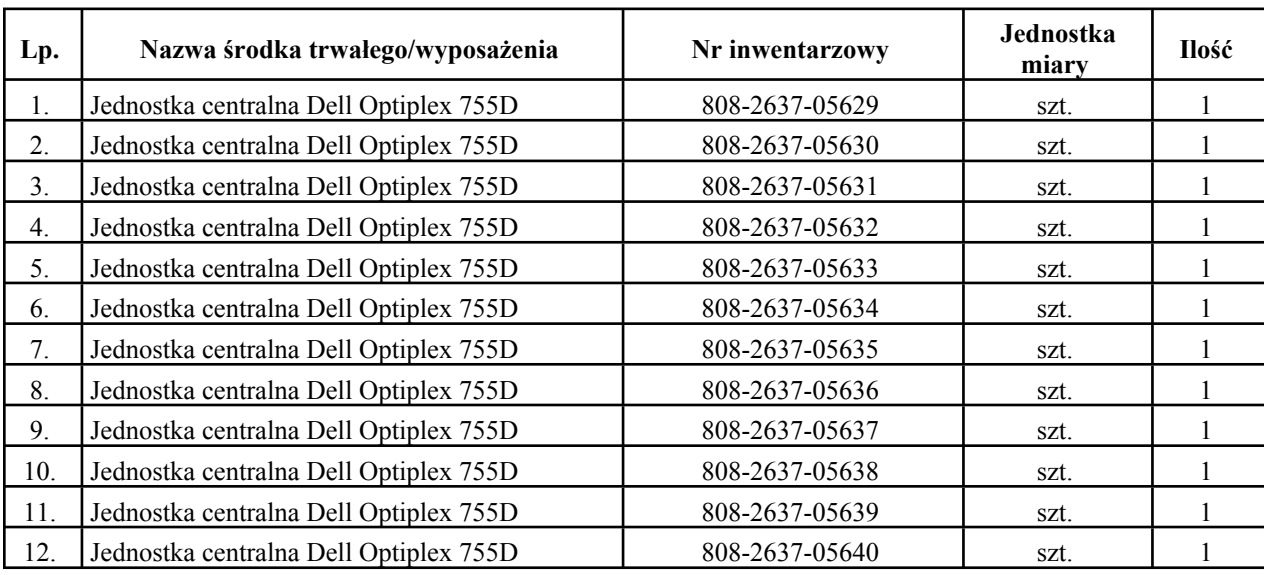

# Załącznik Nr 8 do Zarządzenia Nr 108/13 Prezydenta Miasta Szczecin z dnia 15 marca 2013 r.

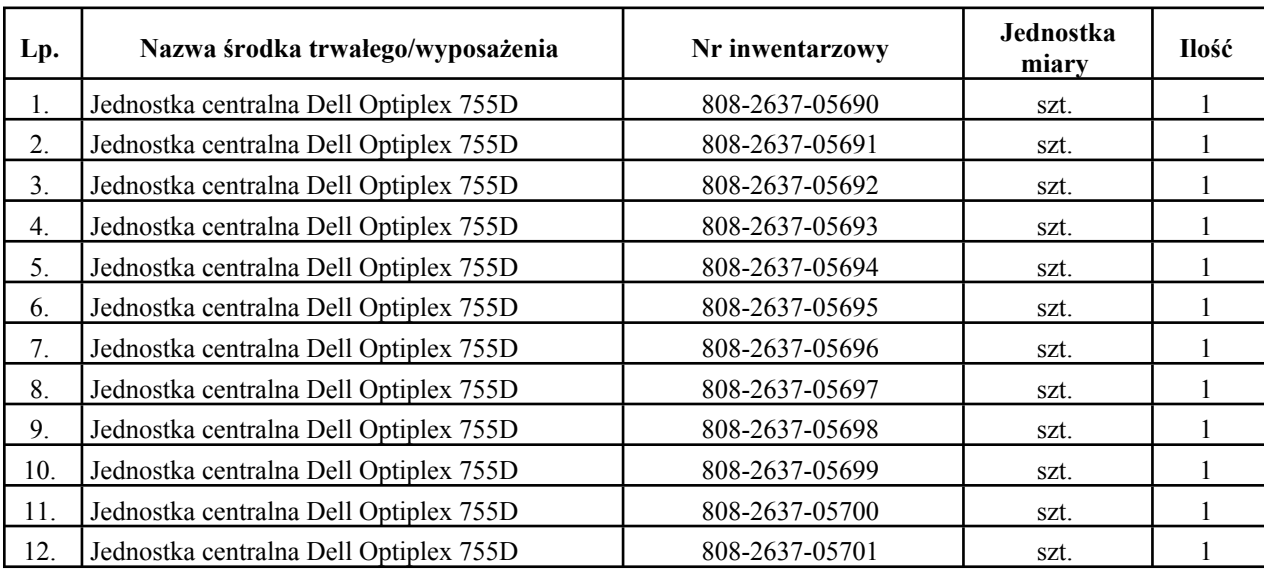

Załącznik Nr 9 do Zarządzenia Nr 108/13 Prezydenta Miasta Szczecin z dnia 15 marca 2013 r.

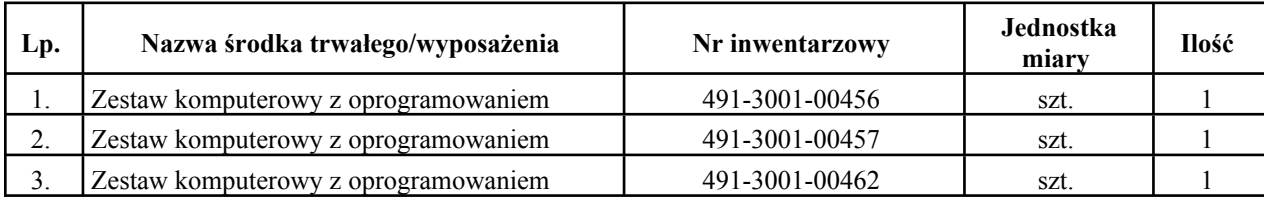